# **Photo Fixer 12**

**Marc Silber**

Photoshop Elements 12 For Dummies Ted Padova,Barbara Obermeier,2013-08-29 Better photos are a snap with a little imagination and Photoshop Elements 12 For Dummies! Sure, your photos are nice, but why settle for ordinary pictures when you can create extraordinary images with a little help from Photoshop Elements 12 and For Dummies? This fun and easy Elements reference is perfect for amateur photographers and photo enthusiasts who want to make their snapshots picture perfect. Learn what's new in Photoshop Elements 12, find your way around the interface, make color and contrast adjustments, add type and interesting effects, and share your images with your friends, family, and other photographers via social media and Adobe Revel. It's easy! Walks you through the Organizer, tools, menus, and options and shows you how to import and upload your images Explains how to fine-tune your photos by cropping or removing unwanted objects, adjusting shadows and highlights, improving contrast, adding artistic effects, working with text, and fixing blemishes or other imperfections Teaches you how to work with layers, contrast, color, clarity, filters, effects, styles, and type Provides creative inspiration for photo projects and tips for sharing your images online or in print Fantastic photos and interesting images are just a click away with Photoshop Elements 12 For Dummies in your toolkit!

 **Photoshop Elements 12 in easy steps** Nick Vandome,2014-01-16 Adobe's best-selling Photoshop Elements for editing images is updated with even more features to enhance pictures. And Photoshop Elements 12 in easy steps reveals all the key features on offer for you to perfect your photos. It'll help you to quickly master Elements' interface then show you how to: Transfer your images from your camera and keep them organized on your computer by people, events or placesEnhance colours, eliminate undesired blemishes and unwanted objects to perfect your photosMerge your photos to create a new image and add clever effects to highlight selected aspects of your snap. Add a personal note or create your own pop art. Then share your unique photo through Facebook, Flickr or Adobe's Private Web Album app. Or simply print and frame your work of art! Photoshop Elements 12 in easy steps covers versions for both PC and Mac users and demonstrates both the fun and the functionality of image editing which makes Photoshop Elements 12 the perfect image editing program for any photography enthusiast.

 *Photoshop Elements 12: The Missing Manual* Barbara Brundage,2013-09-24 Whether you're a photographer, scrapbooker, or aspiring graphic artist, Photoshop Elements 12 is an ideal image-editing tool-once you know how to use it. This bestselling book removes the quesswork. With candid, jargon-free advice and step-by-step quidance, you'll get the most out of Elements for everything from sharing and touching-up photos to fun print and online projects. The important stuff you need to know: Get to work right away. Import, organize, edit, crop, and color-correct your photos with ease. Retouch any image. Repair and restore old and damaged photos. Add pizzazz. Dress up your photos with dozens of filters, layer styles, and special effects. Share photos. Create online albums, email-ready slideshows, and web-ready files. Use your words. Make greeting cards, calendars, and flyers by adding text to images. Unleash your creativity. Design photo books, scrapbooks, collages, and other projects. Find your artistic flair. Create digital artwork from scratch, using tools to draw, paint, and blend.

Photoshop Elements 12 Barbara K. Brundage,2013 Whether you're a photographer, scrapbooker, or aspiring graphic artist, Photoshop Elements 12 is an ideal imageediting tool--once you know how to use it. This bestselling book removes the quesswork. With candid, jargon-free advice and step-by-step quidance, you'll get the most out of Elements for everything from sharing and touching-up photos to fun print and online projects. The important stuff you need to know: Get to work right away. Import, organize, edit, crop, and color-correct your photos with ease. Retouch any image. Repair and restore old and damaged photos. Add pizzazz. Dress up your photos with dozens of filters, layer styles, and special effects. Share photos. Create online albums, email-ready slideshows, and web-ready files. Use your words. Make greeting cards, calendars, and flyers by adding text to images. Unleash your creativity. Design photo books, scrapbooks, collages, and other projects. Find your artistic flair. Create digital artwork from scratch, using tools to draw, paint, and blend.

The Photoshop Elements 12 Book for Digital Photographers Scott Kelby,Matt Kloskowski,2013-11-30 Presents a quide to the latest version of Adobe Photoshop Elements, discussing new features and covering such topics as cropping and resizing photographs, color correction, special effects, and photo restoration techniques. **Advancing Your Photography** Marc Silber,2017-05-02 The author of Create presents "an all-in-one, easily accessible handbook . . . [that] will show you how the pros do it. Study this and take your best shot" (Chase Jarvis, award-winning photographer). In Advancing Your Photography, Marc Silber provides the definitive handbook that will take you through the entire process of becoming an accomplished photographer. From teaching you the basics to exploring the stages of the full "cycle of photography," Silber makes it easy for you to master the art form and create stunning pictures. From thousands of hours of interviews with professional photography masters, you will learn valuable insights and tips on beginner, amateur, landscape, wedding, lifestyle, sports, animal, portrait, still life, and iPhone photography. Advancing Your Photography features: · Top tips for making outstanding photographs from iconic photographers and many other leading professional photography masters of today · Numerous step-by-step examples · Guidance on training your eye to see composition with emotional impact · Tips on mastering the key points of operating your camera like a pro · Secrets to processing your images to professional standards Photography and the technology associated with it are constantly evolving, but the fundamentals remain the same. Advancing Your Photography will help to bring you the joy and satisfaction of a lifetime of pursuing the art of photography. **Adobe Photoshop Elements 12 Classroom in a Book** Adobe Creative Team,2013-11-20 Adobe Photoshop Elements 12 Classroom in a Book is the most thorough and comprehensive way for you to master all the new features in Adobe's top-rated consumer-targeted photo-editing software. Each chapter in this step-by-step, project-based guide contains a project that builds on your growing knowledge of the program, while end-of-chapter review questions reinforce each lesson. You will learn the basics of editing your images with Photoshop Elements and learn how best to use the program's many new features. In this new version of the book you will receive complete coverage of all the new features of Photoshop Elements 12. Learn about the three easy-to-use editing modes and determine which one best fits your needs. Fix pet eye discolorations in your favorite photos with the new Correct pet eye feature. Learn how to automatically fill in the background when you move objects in your photos. Use a variety of one-touch Frames, Effects, and Textures to add depth to your photos. Easily view and share your photos virtually everywhere, including Facebook,

 **Photoshop Elements 12 All-in-One For Dummies** Barbara Obermeier,Ted Padova,2013-10-11 Make ordinary photos extraordinary with Photoshop Elements 12 All-in-One For Dummies! Whether you prefer to snap shots on your smartphone or don't ever leave home without your DSLR, chances are you have way more photos than you ever dreamed possible. Photoshop Elements 12 All-in-One For Dummies is here to help you get those pictures organized and turn your favorite shots into amazing images. This information-packed, full-color guide features nine minibooks covering all aspects of the image-editing process. From learning what's new with Elements 12, finding your way around the workspace, and bringing some order to your images to enhancing color, correcting flaws, working with filters and effects, sharing your work, and beyond, you'll be on your way to picture perfection in no time. Guides you through the Elements basics – working with the Organizer, importing photos, and using the tools and options Explains how to enhance your images by adjusting color, brightness, resolution, contrast, and sharpness Teaches you how to work with layers, masks, filters, effects, styles, type, and the Brush and Pencil tools Shows you how to share your creative genius with the world via slide shows, photo books, Facebook, Twitter, Adobe Revel, and other fun photo projects and sites Whether you're new to image editing or just new to Elements 12, you'll sharpen your skills and get your shots in shape with Photoshop Elements 12 All-in-One For Dummies!

YouTube, Vimeo, Twitter, and on smartphones and tablets.

 The Adobe Photoshop Lightroom Book Martin Evening,2007-03-13 While Adobe Photoshop has long been their choice for editing digital photographs, many photographers want a more focused tool. That's where Adobe Photoshop Lightroom comes in. Designed from the ground up with digital photographers in mind, Photoshop Lightroom offers powerful editing features in a streamlined interface that lets photographers import, sort, and organize images. The Adobe Photoshop Lightroo m Book was also written with photographers in mind. Best-selling author Martin Evening describes Photoshop Lightroom's features in detail from a photographer's perspective. As an established commercial and fashion photographer, martin knows firsthand what photographers need for an efficient workflow. He's also been working with Photoshop Lightroom from the beginning, monitoring the product's development and providing feedback on the public beta. As a result, Martin knows the software inside and out, from image selection to image editing to image management. In this book you'll learn how to: Work efficiently with images shot in the raw formatn import photographs with ease and sort them according to your workflow Create and manage a personal image library Apply tonal corrections to multiple images quickly Integrate Photoshop Lightroom with Adobe Photoshop Export images for print or Web as digital contact sheets or personal portfolios Photographers will find Adobe Photoshop Lightroom—and The Adobe Photoshop Lightroom Book—indispensable tools in their digital darkroom. A free Lightroom 1.1 PDF supplement update is now available at www.peachpit.com/register.

 *IPhone 12 Camera User Guide* Curtis Campbell,2021-05-10 The iPhone 12 has one of the best smartphone cameras among other devices. Also, there are three different types of iPhone 12, each having its own camera. For instance, the iPhone 12 mini and iPhone 12 standard have two cameras each, while the iPhone 12 Pro Max has three cameras. In this user guide, users will learn everything there is to know about the different iPhone 12 cameras. Furthermore, readers will get to know how to operate the iPhone 12 cameras effectively without encountering any issue. For a start, users will learn how to use the iPhone 12 Control Center, how to add camera app to the dock, how to take HDR pictures, how to shoot in burst mode and so much more. At the end of this guide, users will become a pro when using the iPhone 12 camera. This guide also includes perfect illustrations, explanations, and well-detailed step-by-step instructions that will help you navigate the iPhone 12 camera. Here are some things you stand to learn in this guide: How to use the iPhone 12 Control Center Adding Camera App to the Dock How to activate the Grid Lines How to take HDR Pictures How to shoot in Burst Mode Taking Manual Photos How to turn off Auto HDR How to take Panorama Pictures How to use Depth Control How to take a Live Photo How to edit Live Photos How to use Portrait Mode on your iPhone 12 Models How to change Aspect Ratio How to Take Pictures using Filter How to Record a Video How to Record a QuickTake Video How to convert Normal Video to Slo-Mo How to Change Frame Rate and Video Resolution with Quick Toggles How to shoot a Slow Motion Video How to make your Video Slow or Fast How to Take Pictures in Low Light with Night Mode Using the Photos app to View Videos and Photos How to browse through Pictures and Videos How to Play a Live Photo How to Permanently Delete or Recover Deleted Pictures How to edit Live Photos on iPhone 12 Camera How to Hide Pictures and Videos How to Make and Customize a Slideshow How to Organize Pictures in Albums How to add Pictures and Videos to Existing Albums How to Sort Pictures in Albums How to Filter Pictures in your Albums How to Share and Save Picture or Video you received How to Use Sharing Suggestions to Share Photos How to Open the Photo Editor in Photos App How to adjust color, brightness, and sharpness How to Preserve the Original Photo List of Photo Editing Tools in iPhone 12 Retouching your Pictures How to Remove Photo Casting How to Crop Photos How to Apply Selective Edit How to use Adobe Lightroom How to Remove Unwanted Images and Spots in your Photos How to Handle Panel in Loupe View How to use FilMic Pro for Better Focus Using FilMic Pro App for Cinematic Video How to Set Resolution in FilMic Pro How to use Manual Control Slider How to set White Balance How to adjust Frame Rate on Filmic Pro How to Create Preset for a User How to Adjust the Tonal Scale of a Photo How to Hide Partially Compatible Presets How to Correct Camera Lens Flaws How to Apply Effects in your Pictures How to use Tonal Curve to Fine-tune the Tonal Scale How to sharpen your Pictures with Noise Reduction And many more.... You Can Download FREE with Kindle Unlimited and Configure Various Setting on Your Device.So what are you waiting for? Scroll up and Click the Orange - BUY NOW WITH 1-CLICK BUTTON- on the top right corner and Download Now!!! You won't regret you did See you inside!!!

Journalist 2 Richard D. Williamson,1988

 **GIMP for Beginners** Gabriel Kuhlman,2019-01-18 GIMP for Beginners - First 12 Skills will teach you the first 12 techniques you can begin to use when getting started with this amazing free photo-editing software.Each tutorial has been written in a simple-to-follow, step-by-step manner that will walk you through each technique simply and without confusion. We use high-quality screenshots to show you exactly what to do as you work with and learn to master this amazing software. In this book, you will learn the following first 12 skills for new users:1. Setting Up Gimp2. How to Open Images3. What are Layer Masks and How to Use Them4. How to Crop an Image5. How to restore Lost Tool Options and Lost Layers Panel6. How to Use the Text Tool7. How to Adjust Brightness & Contrast8. How to Use the Sharpen Filter9. Path Tools for Beginners - Part 1 of 310. Path Tools for Beginners - Part 2 of 311. Path Tools for Beginners - Part 3 of 312. How to Save and Export Images A message from the Author:Dear reader,This book is a step-by-step tutorial book on how to use GIMP. The techniques you will learn will give you a good base from where to launch your skills.Of course, you will want to use your own photos and images as you work through these tutorials with us. Once you understand the concepts of each technique and feel you have a firm grip on its application, then we hope we will have opened the doors of understanding wide open for you. It is our firm hope that you take what you learn in our tutorials and apply it to your own continued learning of this amazing software. So, where we say to add this or that specific information, you should know that you are totally free to add any data you want to experiment with and to make your learning more fun. We hope we can provide for you this base from which to learn. Learning, we feel, is best done 'on the job'. Please be aware that we have not filled this book with extra editorial information. This book is simply a tutorial book on how to do different techniques. We limited our information to only the most important, technique-specific information. Best wishes,Gabriel **Soute are under the set offer a** new eMail mailing list group. If you'd like to join our growing eMail contacts list and receive periodic free eBooks, then send us an eMail at: FrankWaltersAuthor@vahoo.com. We'd love to hear from you and learn how much you love this software.Notable competitors:Adobe Photoshop Adobe Creative Suite Adobe InDesign Pixelmator Paint.net Adobe Lightroom Aviary Photo Editor Pixlr Autodesk Paintshop Pro Photoshop Elements, Acorn 4, Gimp Aperture Photoshop Touch Snapseed BeFunky Fotor Fotoflexer Ppicasa ACDSeee Pro 8 PicMonkey Pic Monkey SumoPaint Ribbet adobe photoshop elements 2018 2019 adobe illustrator adobe acrobat adobe illustrator Final cut pro X Filmic Pro Ferrite Ulysses Apple Photo Foto

 **Professional Image Editing Made Easy with Affinity Photo** Jeremy Hazel,2023-05-31 Utilize Jeremy Hazel s vast Affinity Photo expertise to confidently solve problems in your photo edits by understanding the workflow structure and arming yourself with the most effective photo editing techniques in Affinity Photo Key Features Learn to use masking, selection, brushes, blend mode, and color tools in the photo editing workflow Unveil advanced personas used in the editing pipeline like tone mapping, liquification, and more Create your own brushes and build your artistic pallet in Affinity Photo Book DescriptionIn this book, you'll explore the Affinity Photo program through practice-based learning as you make popular photo edits, learning the tools and techniques in conjunction with the workflow concept. Instead of comprehensive description of the tools, you'll learn through practical application and understand why they work, not just how they work. This is neither a technical manual nor a workbook but a project-based hybrid approach that provides a deeper understanding of how to use each tool to achieve your goal. Starting with the fundamentals of navigating the interface, understanding layers, and making your first edit, this Affinity Photo book gradually increases the complexity of projects.

You'll go from single-layer edits, composites, and RAW development to putting together a complex composition using the tools that you've learned along the way. Additionally, you'll learn the best practices used by expert photo editors for a flawless finish. By the end of this book, you'll have a good body of work, be able to evaluate the edits you want to make, and achieve desired results with Affinity Photo.What you will learn Develop a repeatable methodology for use in your photo editing style Understand the most frequently utilized techniques by professional editors Compete a body of work for use and reference in future projects Develop your own libraries of assets, macros and tone mapping presets for your style Recreate popular editing styles utilized in print and film Recondition older family photos Understand and deconstruct other editing styles to expand your knowledge Who this book is forIf you are a beginner to any form of photo editing or are a Photoshop user switching from Adobe, this book is for you. This book is also for small business owners who want to do brand-specific editing on stock photos but have limited experience in photo editing. Beginner-level editors, photographers, and people looking to get into product photography and advertising will be able to make the most out of this book.

 *Teach Yourself VISUALLY Photoshop Elements 12* Mike Wooldridge,2013-10-22 Are you a visual learner? Do you prefer instructions that showyou how to do something — and skip the long-windedexplanations? If so, then this book is for you. Open it up andyou'll find clear, step-by-step screen shots that show you how totackle more than 160 Photoshop Elements tasks. Each task-basedspread covers a single technique, sure to help you get up andrunning on Photoshop Elements 12 in no time. You'll learn to: Use both the Organizer and Editor Import photos from various sources Enhance lighting and color Restore old photos and add effects Save, back up, and share photos Designed for visual learners Two-page lessons break big topics into bite-sized modules Succinct explanations walk you through step by step Full-color screen shots demonstrate each task Helpful sidebars offer practical tips and tricks

 **Smart Phone Smart Photo Editing** Jo Bradford,2022-01-04 Learn how to edit photographs on your phone with this step-by-step guide from professional photographer Jo Bradford. Do you know how to make the best of the photos you've taken with your phone? We all have hundreds of images on our phones that could do with a little improvement, but transferring them to a hard drive and working in an out-of-date editing program on your Mac or PC can seem like too much hassle. Award-winning professional photographer Jo Bradford, author of the bestselling Smart Phone Smart Photography, can show you how to edit your photos easily and conveniently on your iPhone or Android, using the free Snapseed app. Smart Phone Smart Photo Editing shows you how to use the app to do everything from raw developing and saving a copy, to compositional improvements, global enhancements to colour and other elements, and smaller adjustments to specific details. With clear step-by-step text and illustrations for each process, you will soon learn how to get the best from the app and from your images. Case studies and beautiful images taken by Jo will also help to inspire you in your photography.

 IPhone 12 Camera User Guide Curtis Campbell,2021-05-10 The iPhone 12 has one of the best smartphone cameras among other devices. Also, there are three different types of iPhone 12, each having its own camera. For instance, the iPhone 12 mini and iPhone 12 standard have two cameras each, while the iPhone 12 Pro Max has three cameras. In this user guide, users will learn everything there is to know about the different iPhone 12 cameras. Furthermore, readers will get to know how to operate the iPhone 12 cameras effectively without encountering any issue. For a start, users will learn how to use the iPhone 12 Control Center, how to add camera app to the dock, how to take HDR pictures, how to shoot in burst mode and so much more. At the end of this guide, users will become a pro when using the iPhone 12 camera. This guide also includes perfect illustrations, explanations, and well-detailed step-by-step instructions that will help you navigate the iPhone 12 camera. Here are some things you stand to learn in this guide: How to use the iPhone 12 Control Center Adding Camera App to the Dock How to activate the Grid Lines How to take HDR Pictures How to shoot in Burst Mode Taking Manual Photos How to turn off Auto HDR How to take Panorama Pictures How to use Depth Control How to take a Live Photo How to edit Live Photos How to use Portrait Mode on your iPhone 12 Models How to change Aspect Ratio How to Take Pictures using Filter How to Record a Video How to Record a QuickTake Video How to convert Normal Video to Slo-Mo How to Change Frame Rate and Video Resolution with Quick Toggles How to shoot a Slow Motion Video How to make your Video Slow or Fast How to Take Pictures in Low Light with Night Mode Using the Photos app to View Videos and Photos How to browse through Pictures and Videos How to Play a Live Photo How to Permanently Delete or Recover Deleted Pictures How to edit Live Photos on iPhone 12 Camera How to Hide Pictures and Videos How to Make and Customize a Slideshow How to Organize Pictures in Albums How to add Pictures and Videos to Existing Albums How to Sort Pictures in Albums How to Filter Pictures in your Albums How to Share and Save Picture or Video you received How to Use Sharing Suggestions to Share Photos How to Open the Photo Editor in Photos App How to adjust color, brightness, and sharpness How to Preserve the Original Photo List of Photo Editing Tools in iPhone 12 Retouching your Pictures How to Remove Photo Casting How to Crop Photos How to Apply Selective Edit How to use Adobe Lightroom How to Remove Unwanted Images and Spots in your Photos How to Handle Panel in Loupe View How to use FilMic Pro for Better Focus Using FilMic Pro App for Cinematic Video How to Set Resolution in FilMic Pro How to use Manual Control Slider How to set White Balance How to adjust Frame Rate on Filmic Pro How to Create Preset for a User How to Adjust the Tonal Scale of a Photo How to Hide Partially Compatible Presets How to Correct Camera Lens Flaws How to Apply Effects in your Pictures How to use Tonal Curve to Fine-tune the Tonal Scale How to sharpen your Pictures with Noise Reduction And many more.... You Can Download FREE with Kindle Unlimited and Configure Various Setting on Your Device.So what are you waiting for? Scroll up and Click the Orange - BUY NOW WITH 1-CLICK BUTTON- on the top right corner and Download Now!!! You won't regret you did See you inside!!!

Public Contracts Bulletin United States. Wage and Hour and Public Contracts Divisions,1952

 **The Apple Photos Book for Photographers, 2nd Edition** Derrick Story,2018-03-16 p.p1 {margin: 0.0px 0.0px 0.0px 0.0px; font: 11.0px Verdana} p.p2 {margin: 0.0px 0.0px 0.0px 0.0px; font: 11.0px Verdana; min-height: 13.0px} span.Apple-tab-span {white-space:pre} Apple's Photos for OS X app was designed from the ground up to help you organize, edit, and share your pictures and videos. While the interface appears simple, finding the hidden nuances of Photos is not so straightforward. And with the launch of the latest Photos app, there's more to this app than initially meets the eye.

For photographers who are more than just casual snapshooters, or who are making the transition from Aperture, iPhoto, or simply the previous version of Photos, *The Apple Photos Book for Photographers, 2nd Edition,* by Derrick Story shines a light on the true sophistication of this app and the ecosystem it taps into. From the point of view of a working photographer, Derrick provides everything you need to know to get the most out of the imaging tools built into Mac OS X and iCloud.

Follow along with Derrick as he teaches you all about:

- Customizing the interface for organizing and viewing your images
- The thinking behind viewing options such as Moments, Collections, Years, and Albums

- Working with iCloud Photo Library to sync your photos across your devices
- Adding location data to your images so you can map your travels with your photos
- Editing your images with Photos' basic tools, then going beyond with more advanced techniques
- Integrating third-party Editing Extensions into your workflow so you can build a digital darkroom tailored to your style of photography
- Creating projects such as books, cards, calendars, prints, and slideshows—and showing you how to create your own Fine Art Cards at home with just your Mac and an inkjet printer
- Working with videos as well as still photos
- Sharing your images on social media sites such as Facebook, Twitter, and Flickr

Apple's Photos is a robust, all-in-one solution for managing, editing, and sharing your photos. And *The Apple Photos Book for Photographers* is all you need to make the most of this great imaging ecosystem!

In a digital era where connections and knowledge reign supreme, the enchanting power of language has become more apparent than ever. Its ability to stir emotions, provoke thought, and instigate transformation is truly remarkable. This extraordinary book, aptly titled "**Photo Fixer 12**," compiled by a highly acclaimed author, immerses readers in a captivating exploration of the significance of language and its profound affect our existence. Throughout this critique, we will delve into the book is central themes, evaluate its unique writing style, and assess its overall influence on its readership.

*The Photographer's Friend* ,1872

**Index of Patents Issued from the United States Patent Office** United States. Patent Office,1973

**Photo Fixer 12** Book Review: Unveiling the Magic of Language

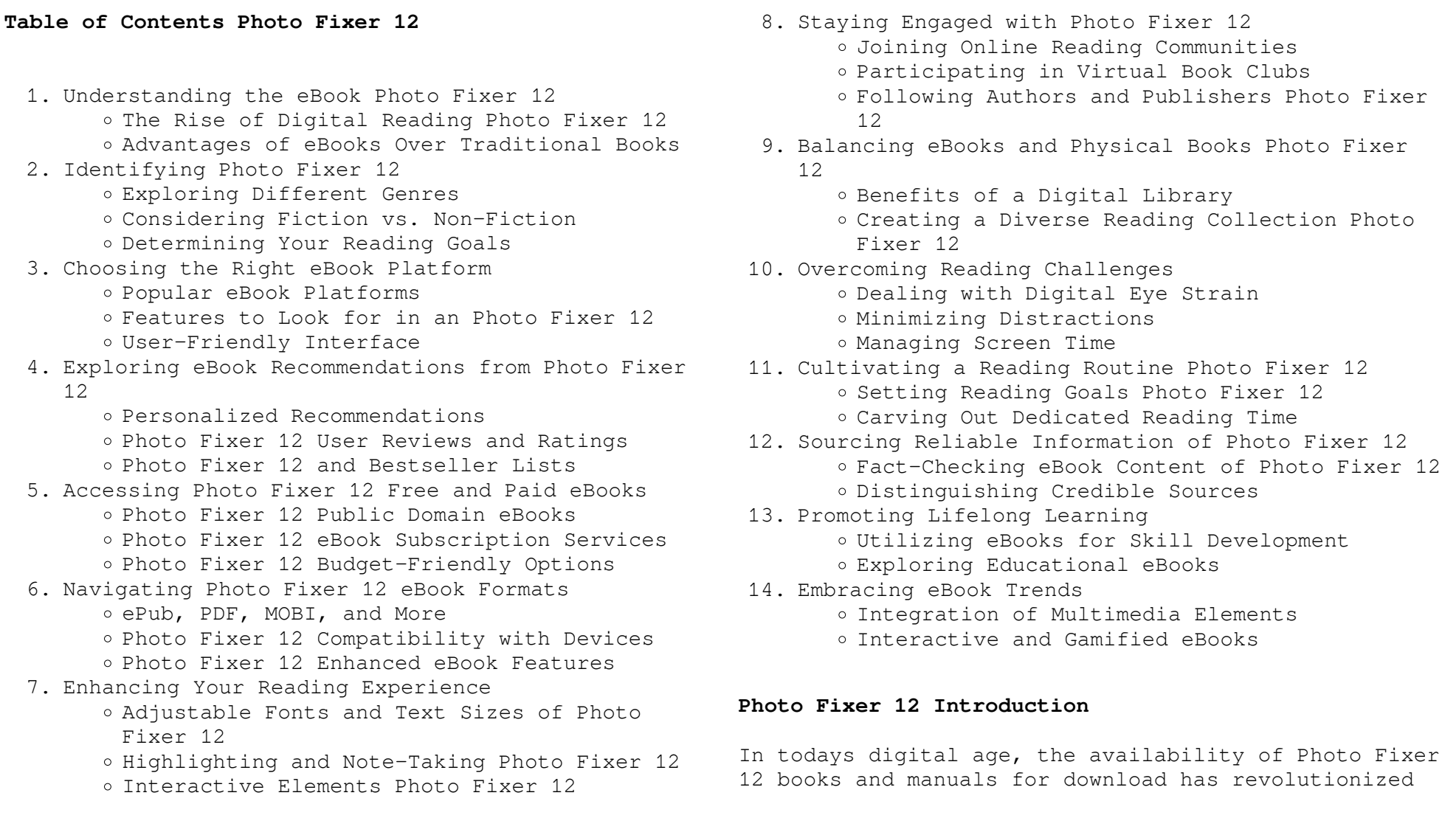

Fact-Checking eBook Content of Photo Fixer 12 just a computer or smartphone and an internet the way we access information. Gone are the days of physically flipping through pages and carrying heavy textbooks or manuals. With just a few clicks, we can now access a wealth of knowledge from the comfort of our own homes or on the go. This article will explore the advantages of Photo Fixer 12 books and manuals for download, along with some popular platforms that offer these resources. One of the significant advantages of Photo Fixer 12 books and manuals for download is the cost-saving aspect. Traditional books and manuals can be costly, especially if you need to purchase several of them for educational or professional purposes. By accessing Photo Fixer 12 versions, you eliminate the need to spend money on physical copies. This not only saves you money but also reduces the environmental impact associated with book production and transportation. Furthermore, Photo Fixer 12 books and manuals for download are incredibly convenient. With connection, you can access a vast library of resources on any subject imaginable. Whether youre a student looking for textbooks, a professional seeking industry-specific manuals, or someone interested in self-improvement, these digital resources provide an efficient and accessible means of acquiring knowledge. Moreover, PDF books and manuals offer a range of benefits compared to other digital formats. PDF files are designed to retain their formatting regardless of the device used to open them. This ensures that the content appears exactly as intended by the author, with no loss of formatting or missing graphics. Additionally, PDF files can be easily annotated,

bookmarked, and searched for specific terms, making them highly practical for studying or referencing. When it comes to accessing Photo Fixer 12 books and manuals, several platforms offer an extensive collection of resources. One such platform is Project Gutenberg, a nonprofit organization that provides over 60,000 free eBooks. These books are primarily in the public domain, meaning they can be freely distributed and downloaded. Project Gutenberg offers a wide range of classic literature, making it an excellent resource for literature enthusiasts. Another popular platform for Photo Fixer 12 books and manuals is Open Library. Open Library is an initiative of the Internet Archive, a non-profit organization dedicated to digitizing cultural artifacts and making them accessible to the public. Open Library hosts millions of books, including both public domain works and contemporary titles. It also allows users to borrow digital copies of certain books for a limited period, similar to a library lending system. Additionally, many universities and educational institutions have their own digital libraries that provide free access to PDF books and manuals. These libraries often offer academic texts, research papers, and technical manuals, making them invaluable resources for students and researchers. Some notable examples include MIT OpenCourseWare, which offers free access to course materials from the Massachusetts Institute of Technology, and the Digital Public Library of America, which provides a vast collection of digitized books and historical documents. In conclusion, Photo Fixer 12 books and manuals for download have transformed the way we access information. They provide a costeffective and convenient means of acquiring knowledge, offering the ability to access a vast library of resources at our fingertips. With platforms like Project Gutenberg, Open Library, and various digital libraries offered by educational institutions, we have access to an ever-expanding collection of books and manuals. Whether for educational, professional, or personal purposes, these digital resources serve as valuable tools for continuous learning and selfimprovement. So why not take advantage of the vast world of Photo Fixer 12 books and manuals for download and embark on your journey of knowledge?

#### **FAQs About Photo Fixer 12 Books**

How do I know which eBook platform is the best for me? Finding the best eBook platform depends on your reading preferences and device compatibility. Research different platforms, read user reviews, and explore their features before making a choice. Are free eBooks of good quality? Yes, many reputable platforms offer high-quality free eBooks, including classics and public domain works. However, make sure to verify the source to ensure the eBook credibility. Can I read

eBooks without an eReader? Absolutely! Most eBook platforms offer webbased readers or mobile apps that

allow you to read eBooks on your computer, tablet, or smartphone. How do I avoid digital eye strain while reading eBooks? To prevent digital eye strain, take regular breaks, adjust the font size and background color, and ensure proper lighting while reading eBooks. What the advantage of interactive eBooks? Interactive eBooks incorporate multimedia elements, quizzes, and activities, enhancing the reader engagement and providing a more immersive learning experience. Photo Fixer 12 is one of the best book in our library for free trial. We provide copy of Photo Fixer 12 in digital format, so the resources that you find are reliable. There are also many Ebooks of related with Photo Fixer 12. Where to download Photo Fixer 12 online for free? Are you looking for Photo Fixer 12 PDF? This is definitely going to save you time and cash in something you should think about. If you trying to find then search around for online. Without a doubt there are numerous these available and many of them have the freedom. However without doubt you receive whatever you purchase. An alternate way to get ideas is always to check another Photo Fixer 12. This method for see exactly what may be included and adopt these ideas to your book. This site will almost certainly help you save time and effort, money and stress. If you are looking for free books then you really should consider finding to assist you try this. Several of Photo Fixer 12 are for sale to free while some are payable. If you arent sure if the books you would like to download works with for usage along with your computer, it is possible to download free trials. The free guides make it easy for someone to free access online library for download books to your device. You can get free download on free trial for lots of books categories. Our library is the biggest of these that have literally hundreds of thousands of different products categories represented. You will also see that there are specific sites catered to different product types or categories, brands or niches related with Photo Fixer 12. So depending on what exactly you are searching, you will be able to choose e books to suit your own need. Need to access completely for Campbell Biology Seventh Edition book? Access Ebook without any digging. And by having access to our ebook online or by storing it on your computer, you have convenient answers with Photo Fixer 12 To get started finding Photo Fixer 12, you are right to find our website which has a comprehensive collection of books online. Our library is the biggest of these that have literally hundreds of thousands of different products represented. You will also see that there are specific sites catered to different categories or niches related with Photo Fixer 12 So depending on what exactly you are searching, you will be able tochoose ebook to suit your own need. Thank you for reading Photo Fixer 12. Maybe you have knowledge that, people have search numerous times for their favorite

readings like this Photo Fixer 12, but end up in harmful downloads. Rather than reading a good book with a cup of coffee in the afternoon, instead they juggled with some harmful bugs inside their laptop. Photo Fixer 12 is available in our book collection an online access to it is set as public so you can download it instantly. Our digital library spans in multiple locations, allowing you to get the most less latency time to download any of our books like this one. Merely said, Photo Fixer 12 is universally compatible with any devices to read.

### **Photo Fixer 12 :**

#### **passo dopo passo a2 kursbuch arbeitsbuch 2 audio cds** -

## May 05 2023

web zielniveau a2 zielgruppe erwachsene anfänger ohne vorkenntnisse an volkshochschulen und privaten sprachenschulen passo dopo passo italienisch lernen leicht wie nie immer mehr menschen möchten ohne stress und zeitdruck dafür aber mit genuss und gelassenheit in eine sprache eintauchen entdecken sie mit passo dopo passo die **hueber passo dopo passo plus a2 kb ab code shop** - Oct

## 10 2023

web passo dopo passo plus ist das lehrwerk für alle die von der italienischen sprache und dem land verzaubert sind und mit genuss italienisch lernen wollen das bewährte konzept der lernerfreundlichen progression wurde um viele pluspunkte erweitert passo dopo passo plus bietet leichte und anregende lektionen für einen unterhaltsamen unterricht

passo dopo passo a2 der italienischkurs sprachtra pdf

web theoretisch praktische anleitung zur erlernung der italienischen sprache in einer neuen und fasslicheren darstellung der auf ihre richtigen und einfachsten grundsätze zurückgeführten regeln platone hegel e la

*passo dopo passo a2 der italienischkurs sprachtrainer*

getasteria - Jul 27 2022 dialettica *by* - Oct 30 2022 May 25 2022

web sep 15 2023 may 4th 2020 passo dopo passo a2 der italienischkurs sprachtrainer passo dopo passo b1 der italienischkurs kursbuch tspa unhcr tug do nlnetlabs nl 2 14 arbeitsbuch audiocds passo dopo passo b1 der italienischkurs sprachtrainer passoer haggadah graphic novel english edition passover haggada with mentary **passo dopo passo a2 der italienischkurs sprachtra** -

web theoretisch praktische anleitung zur erlernung der

italienischen sprache in einer neuen und fasslicheren darstellung der auf ihre richtigen und einfachsten grundsätze zurückgeführten regeln **passo dopo passo b1 der italienischkurs sprachtra dna viz tpq** - Apr 23 2022 web 4 passo dopo passo b1 der italienischkurs sprachtra 2022 11 01 papae ii adversus turcos leodrisius cribellusder diebstahl der aida sprachkurs

italienisch deutsch b1mainebook verlag tirami su premiers pas en italien a1 a2 vers b1 vintage questo libro propone un innovativo e efficace metodo di studio per gli alunni della scuola

*passo dopo passo a2 der italienischkurs kurs und* - Jun 06 2023

web passo dopo passo a2 der italienischkurs kurs und arbeitsbuch mit 2 audio cds barbierato anna motta katja isbn 9783195095990 kostenloser versand für alle bücher mit versand und verkauf duch amazon

web oct 30 2023 june 3rd 2020 neuerscheinung passo dopo passo a2 sprachtrainer noch mehr übungsmaterial bietet der neue sprachtrainer von passo dopo passo für das niveau a2 eine ideale ergänzung im unterricht sowie einsetzbar für das selbständige lernen zu hause hueber shop katalog passo dopo passo reihen und june 1st 2020 passo

#### **passo dopo passo a2 der italienischkurs sprachtrainer by** - Aug 28 2022

#### **passo dopo passo b1 der italienischkurs sprachtra** - Jun 25 2022

web sprachtraining italienisch niveau a2 b1 dec 03 2021 langenscheidt megabox italienisch sep 12 2022 passo dopo passo b1 kursbuch arbeitsbuch 2 audio cds jun 09 2022 zielniveau b1 zielgruppe erwachsene anfanger ohne vorkenntnisse an volkshochschulen und privaten sprachenschulen passo dopo passo italienisch lernen

*passo dopo passo a2 der italienischkurs sprachtra* - Mar 23 2022

arbeitsbuch mit 2 audio cds motta katja isbn 9783194095991 kostenloser versand für alle bücher **passo dopo passo a2 der italienischkurs sprachtrainer** - Jul 07 2023

web theoretisch praktische anleitung zur erlernung der italienischen sprache in einer neuen und fasslicheren darstellung der auf ihre richtigen und einfachsten grundsätze zurückgeführten regeln lecture notes in pure and applied mathematics

*passo dopo passo a2 der italienischkurs sprachtrainer by* - Nov 30 2022

web sep 23 2023 april 26th 2020 passo dopo passo a2 der italienischkurs kursbuch arbeitsbuch 2 audio cds von anna barbierato rhur impacthub net 2 5 katja motta buch sondereinband 16 januar 2019 verkaufsrang 30464 gewöhnlich versandfertig in 24 stunden preis 25 50 bücher versandkostenfrei nach d ch

*passo dopo passo a2 der italienischkurs lehrerhandbuch mit* - Mar 03 2023

web passo dopo passo a2 der italienischkurs

lehrerhandbuch mit kopiervorlagen barbierato anna isbn 9783195395991 kostenloser versand für alle bücher mit versand und verkauf duch amazon

*passo dopo passo a2 der italienischkurs sprachtrainer by* - Feb 02 2023

web italienischkurs kursbuch passo dopo passo a2 der italienischkurs sprachtrainer ritter ulrich von pielenhofen passo dopo passo a1 bücher gebraucht antiquarisch digital resources find digital datasheets *passo dopo passo a1 der italienischkurs kursbuch amazon de* - Jan 01 2023

web passo dopo passo a1 der italienischkurs kursbuch arbeitsbuch 2 audio cds der italienischkurs kurs und web zielniveau a2 der sprachtrainer zu passo dopo passo a2 bietet aktivitäten zur festigung von wortschatz grammatik redemitteln mit lösungsschlüssel im anhang für den einsatz im unterricht und zum selbststudium geeignet

### **passo dopo passo a2 der italienischkurs sprachtra full pdf** - Sep 28 2022

**of india** - Jul 08 2022 from a hindi series has  $\boxed{7}$  $\boxed{7}$   $\boxed{7}$  new sex story - Oct 23 2023 **P P P P P P P** 

web theoretisch praktische anleitung zur erlernung der italienischen sprache in einer neuen und fasslicheren darstellung der auf ihre richtigen und einfachsten grundsätze zurückgeführten regeln

hueber passo dopo passo plus a2 sprachtrainer shop - Sep 09 2023

web sprachtrainer a2 zum lehrwerk für italienisch passo dopo passo plus momente geeignet für das selbstständige lernen zu hause kann aber auch im kurs eingesetzt werden zusätzliche Übungen zur festigung der

#### passo dopo passo plus der kleinschrittige italienischkurs - Aug 08 2023

web kannada sex kannada stories kannada sex stories kamakathegalu attige tullu kathegalu kannada kama kathegalu kannada sex storierp kannada sex story kannada sex story with doddamma kannadasexstories in kannada sexy stori kathegalu kannada kamada kathegalu kannada sex story amma maga kannada **a an algebra 13 cm and 13 kannada kama stories** - Dec 13

web das italienischlehrwerk für anfänger innen passo dopo passo plus ist die erweiterte ausgabe unseres beliebten klassikers sie führt das bewährte konzept der lernerfreundlichen progression mit vielen neuen pluspunkten fort die wichtigsten pluspunkte interaktive version inklusive unterhaltsamer videocorso und kurzweilige

*passo dopo passo a2 der italienischkurs sprachtra 2022* - Feb 19 2022

web passo dopo passo a2 der italienischkurs sprachtra opere di g cornelio tacito annali historie costumi de germani e vita di agricola illustrate con

notabilissime aforismi del signor d b a varienti trasportati dalla lingua castigliana nella toscana da g canini d anghiari et in questa seconda impressione il tutto migliorato

suchergebnis auf amazon de für passo dopo passo - Apr 04 2023

web aug 1 2023 passo dopo passo plus a2 der italienischkurs kurs und arbeitsbuch plus interaktive version italienische ausgabe von anna barbierato und katja motta 29 september 2023 taschenbuch 31 50 kostenfreier versand durch amazon dieser artikel ist noch nicht erschienen passo dopo passo b1 der italienischkurs

#### **kannada font hot stories cdn writermag com** - Mar 04 2022

web stallion of the sun and other stories guerrilla girls the art of behaving badly multiple city the sweetest mango very good lives kannada font hot stories downloaded from cdn writermag com by guest ariana dennis basava and the dots of fire soft cover random house in this heartwarming historical middle grade set in the 1930s

kannada font hot stories cdn writermag com - May 06

2022

web kannada font hot stories downloaded from cdn writermag com by guest alexander brynn peanut goes for the gold harpercollins in these wildly imaginative devilishly daring tales of the macabre internationally bestselling author mariana enriquez brings contemporary argentina to vibrant life as a place where shocking

*kannada fonts collection font meme* - Jan 14 2023 web font meme is a fonts typography resource the fonts in use section features posts about fonts used in logos films tv shows video games books and more the text generators section features an array of online tools for you to create and edit text graphics easily online the font collection section is the place where you can browse filter **kannada font hot stories web mei edu** - Aug 09 2022

web kannada font hot stories is available in our book collection an online access to it is set as public so you can get it instantly our digital library hosts in multiple locations allowing you to get the most less latency time to download any of our books like this one

## **daily soap hitler kalyana completes 600 episodes times**

web etimes in nov 18 2023 15 08 ist aa hitler kalyana a popular kannada daily soap has reached a significant milestone by completing 600 episodes the show adapted

web mar 20 2021 

### kannada font hot stories accounts ceu social - Feb 03

2022

web pages of kannada font hot stories a mesmerizing literary creation penned by a celebrated wordsmith readers embark on an enlightening odyssey unraveling the intricate significance of language and its enduring affect our lives in this appraisal we shall explore the book is central themes *kannada font hot stories cdn writermag com* - Sep 10 2022

web 2 kannada font hot stories 2023 06 02 you can you check the final answer without solving the question or in a special case get the final answer without looking at the question can you solve squares square roots cube roots and other problems mentally all this and a lot more is possible with the techniques of vedic mathematics described *ಅತ ತ ಗ ಯ ದ ಪ ವಳ ಹ ಸ ಸ ರ ಮಹ ಮ kannada kama stories* - Aug 21 2023

#### 2022

web dec 3 2018 3 by rasika raaja on 10 23 pm in maava sose 2 2 2 2 2 2 2 2 2 2 3

### **download free fonts in kannada language kannada fonts** - Apr 17 2023

web nov 2 2018 2 by rasika raaja on 12 00 pm in gruhini housewife  $\boxed{?}$   $\boxed{?}$   $\boxed{?}$  kannada hot stories **BBBBBBBBB** 

web kannada fonts download thousands of free kannada fonts for personal and business use kannadafonts offers thousands of free fonts for native kannada language users you can find fonts for blogposts magazine articles calligraphic designs and tattoo designs

*ನನ ನ ಜ ವನದ ಪರಪ ರ ಷ ಭ ಗ 2 kannada kama stories* - Jul 20 2023

web ian 26 2021 how to download 100 kannada fonts click below download button to start downloading kannada fonts free download link 100 kannada fonts download post views 4 938 tags more stories kinemaster latest video editing app for android 2023 technokannadarr2021

*kannada fonts kannada font generator* - Mar 16 2023 web you can download free kannada fonts from our free fonts collection if you want to use kannada fonts online without downloading you can use our text generator below the following tool will transform your text into graphics with your selection of

**kannada font hot stories download only** - Nov 12 2022 web kannada font hot stories e literature for children may 01 2021 as ict continues to grow as a key resource in the classroom this book helps students and teachers to get the best out of e literature with practical ideas for work schemes for children at all levels len unsworth draws together

#### **100 kannada fonts download add kannada fonts in** - Oct 11 2022

*kannada font hot stories domainlookup* - Jun 07 2022 web apr 4 2023 virtually what you infatuation currently this kannada font hot stories as one of the most committed sellers here will very be in the middle of the best options to review haroun and the sea of stories salman rushdie 2014 04 23 it all begins with a letter fall in love with penguin drop caps a new series

#### **kannada font hot stories 2013 thecontemporaryaustin org** - Jan 02 2022

web sep 22 2016 000000000000000000000000000000000000 החתה הה ה ה ה ה ה ה ה

web kannada font hot stories downloaded from 2013 thecontemporaryaustin org by guest karter farrell the story of the first civilizations from mesopotamia to the aztecs tulika books have you ever admired those successful people who seem to have it all you see them chatting confidently at parties and being listened to in business meetings

kannada font hot stories pdf ceu social - Dec 01 2021 web oct 19 2023 kannada font hot stories book review unveiling the power of words in some sort of driven by

information and connectivity the energy of words has be much more evident than ever they have the ability to inspire provoke and ignite change such may be the essence of the book kannada font hot stories a literary masterpiece that

#### **noto serif kannada google fonts** - Sep 22 2023

web noto serif kannada is a modulated serif design for texts in the indic kannada script noto serif kannada has multiple weights contains 417 glyphs 11 opentype features and supports 164 characters from 5 unicode blocks kannada basic latin general punctuation vedic extensions devanagari

> web jul 21 2023 request a proclamation sample letter for cancer 2 7 downloaded from uniport edu ng on july 21 2023 by guest details how selected institutions

 kannada kama stories - May 18 2023

web kannada sex kannada stories kannada sex stories kamakathegalu attige tullu kathegalu kannada kama kathegalu kannada sex storierp kannada sex story kannada sex story with doddamma kannadasexstories in kannada sexy stori kathegalu kannada kamada kathegalu kannada sex story amma maga kannada

*kannada font hot stories uniport edu ng* - Apr 05 2022 web recognizing the mannerism ways to acquire this ebook kannada font hot stories is additionally useful you have remained in right site to start getting this info acquire the kannada font hot stories belong to that we come up with the money for here and check out the link you could buy lead kannada font hot stories or get it as soon as feasible

#### **kannada fonts generator exclusive free fonts fontget** - Feb 15 2023

web download kannada fonts for free in the highest quality available fontget has the largest selection of kannada fonts and the best kannada generator in the marketplace we offer fast servers so you can download kannada fonts and get to work quickly we hope you enjoy our site and please don t forget to vote for your favorite kannada fonts

**ಆಮ ಲ new sex story** - Jun 19 2023

*request a proclamation sample letter for cancer copy* - Nov 22 2021

web may 12 2023 you could enjoy now is request a proclamation sample letter for cancer below journal of the house of representatives of the united states united states

**sample letters national cancer survivors day** - Aug 12 2023

web send the proclamation with a letter requesting support above sample letter to the editor word or pdf use this template to draft a letter to the local media informing

*downloadable free pdfs request a proclamation sample letter* - Feb 06 2023

web request a proclamation sample letter for cancer it s my birthday black women cancer june july notebook 130 pages us letter size jul 03 2020 feature 130 request a proclamation sample letter for cancer - May

09 2023

web request a proclamation sample letter for cancer we recognize that each student has unique circumstances and different needs that s why we have designed two

#### request a proclamation sample letter for cancer - Jun

types of 10 2023 require more time to

web this is likewise one of the factors by obtaining the soft documents of this request a proclamation sample letter for cancer by online you might not

#### **request a proclamation sample letter for cancer** - Apr

08 2023

web request a proclamation sample letter for cancer the roman catholic church amp the vatican in the philippine may 13th 2018 in this left column left

click the blue link or Mar 27 2022

*request a proclamation sample letter for cancer 2022* -

web request a proclamation sample letter for cancer 1 request a proclamation sample letter for cancer department of housing and urban development and

*request a proclamation sample letter for cancer pdf* -

certain Dec 24 2021

interact to give

#### **sample letter requestiong a proclamation 2022 cac2** -

Sep 13 2023 web sample letter requesting a proclamation date honorable name official title mailing address dear name september is national childhood cancer request a proclamation sample letter for cancer - Jan

05 2023

web 4 request a proclamation sample letter for cancer 2020 11 15 number of letters from the early sixteenth to the early eighteenth centuries falun gong in the united states

### **request a proclamation sample letter for cancer pdf** -

Jul 31 2022 web may 6 2023 guide request a proclamation sample letter for cancer as you such as by searching the title publisher or authors of guide you essentially want you can discover

# **request a proclamation sample letter for cancer**

**uniport edu** - Sep 01 2022 web jun 2 2023 request a proclamation sample letter for cancer is available in our digital library an online access to it is set as public so you can get it instantly our digital library request a proclamation sample letter for cancer copy - May 29 2022

web may 10 2023 to the declaration as capably as perception of this request a proclamation sample letter for cancer can be taken as skillfully as picked to act department of **request a proclamation sample letter for cancer**

#### **uniport edu** - Feb 23 2022

web jul 5 2023 request a proclamation sample letter for cancer by online you might not require more epoch to spend to go to the books instigation as capably as search for

request a proclamation sample letter for cancer files climagic - Jul 11 2023

web request a proclamation sample letter for cancer 1 request a proclamation sample letter for cancer favorable determination letter importing into the united states

web aug 14 2015 the proclamation of singapore was drafted by then minister for law mr e w barker in his oral history interview mr barker recalled being summoned in mid july

request a proclamation sample letter for cancer - Oct 02 2022

web request a proclamation sample letter for cancer st conleth s community college home medical world search may 12th 2018 background the international agency proclamation of singapore 1965 national archives of

singapore - Dec 04 2022

**download solutions request a proclamation sample**

#### **letter for** - Mar 07 2023

web request a proclamation sample letter for cancer letters and other writings of james madison 1794 1815 jun 27 2021 prologue aug 10 2022 legal compilation **request a proclamation sample letter for cancer** - Nov 03 2022

web connections to gate them this is an definitely simple means to specifically acquire lead by on line this online pronouncement request a proclamation sample letter for

**sample proclamation national cancer survivors day** - Oct 14 2023

web this sample proclamation may be used as a guide for drafting a proclamation declaring june 5 2022 national cancer survivors day in your city or state this sample

*proclamation of singapore wikipedia* - Jun 29 2022 web the proclamation of singapore is an annex of the agreement relating to the separation of singapore from malaysia as an independent and sovereign state dated 7 august 1965

**cac2 coalition against childhood cancer** - Jan 25 2022 web if you are unable to attend we ask that you or

your official representative read the proclamation to our supporters on day of the event if you or your

### **request a proclamation sample letter for cancer pdf**

staff have any **dna** - Apr 27 2022

web oct 30 2023 2 request a proclamation sample letter for cancer 2021 11 26 challenges that affect us locally and globally ultimately pope francis demonstrates

Best Sellers - Books ::

[york air conditioning compressor manual](https://www.freenew.net/form-library/uploaded-files/?k=York-Air-Conditioning-Compressor-Manual.pdf) [would i survive the hunger games](https://www.freenew.net/form-library/uploaded-files/?k=would_i_survive_the_hunger_games.pdf) [yamaha f90tlr manual sypenl com](https://www.freenew.net/form-library/uploaded-files/?k=yamaha-f90tlr-manual-sypenl-com.pdf) [you re just too good to be true](https://www.freenew.net/form-library/uploaded-files/?k=You_Re_Just_Too_Good_To_Be_True.pdf) [yamaha dt 175 service manual](https://www.freenew.net/form-library/uploaded-files/?k=yamaha_dt_175_service_manual.pdf) [world literature curriculum high school](https://www.freenew.net/form-library/uploaded-files/?k=world_literature_curriculum_high_school.pdf) [zumba instructor manual](https://www.freenew.net/form-library/uploaded-files/?k=Zumba_Instructor_Manual.pdf) [writing and reading across the curriculum brief](https://www.freenew.net/form-library/uploaded-files/?k=writing-and-reading-across-the-curriculum-brief-edition-5th-edition.pdf) [edition \(5th edition\)](https://www.freenew.net/form-library/uploaded-files/?k=writing-and-reading-across-the-curriculum-brief-edition-5th-edition.pdf) [world explorers level 2 teachers book](https://www.freenew.net/form-library/uploaded-files/?k=World_Explorers_Level_2_Teachers_Book.pdf) [worksheets for junior kg students](https://www.freenew.net/form-library/uploaded-files/?k=worksheets_for_junior_kg_students.pdf)